# 5.Übung Strömungslehre für die Mechatronik

Prof. Dr.-Ing Peter Pelz Dipl.-Ing. Thomas Bedarff

14. Juli 2009

## Inhaltsverzeichnis

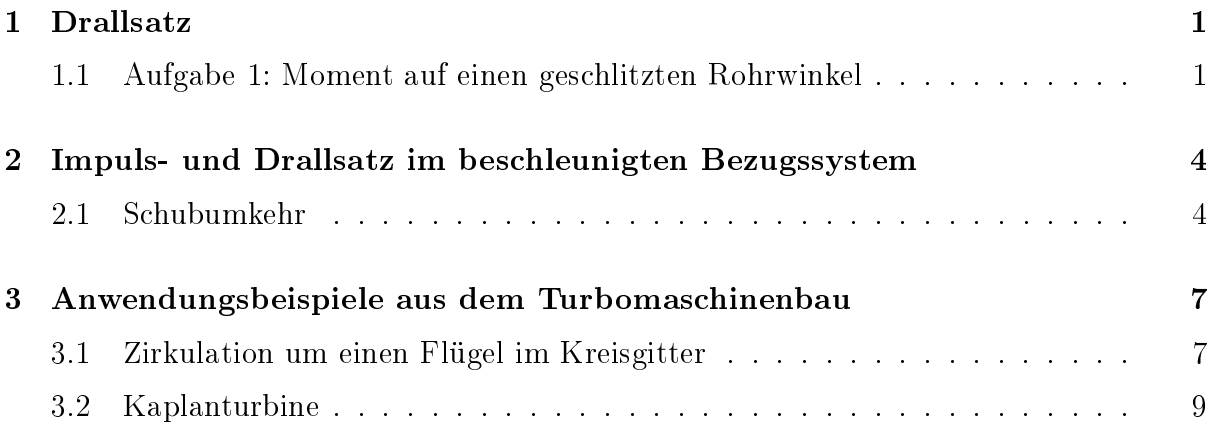

## 1 Drallsatz

#### 1.1 Aufgabe 1: Moment auf einen geschlitzten Rohrwinkel

Ein abgewinkeltes, dünnes Rohr (Abbildung 1) wird in der skizzierten Lage gehalten. Im waagrechten Teil des Rohres befindet sich ein Schlitz der Breite b und der Länge  $6x_0$ , aus dem horizontal Wasser der Dichte  $\rho$  austritt. Die Wassergeschwindigkeit hängt linear von x<sup>1</sup> ab. Reibungsspannungen auf den Strömungsquerschnitten können vernachlässigt werden.

- 1. Bestimmen Sie das Drehmoment in  $x_3$ -Richtung in Abhängigkeit von  $U_{max}$ , das von dem austretenden Wasser auf das Rohr ausgeübt wird
- 2. Es tritt der Volumenstrom Q aus. Wie groß ist die Maximalgeschwindigkeit des austretenden Wassers?

Gegeben:  $b, x_0, Q, \rho, p_0$ 

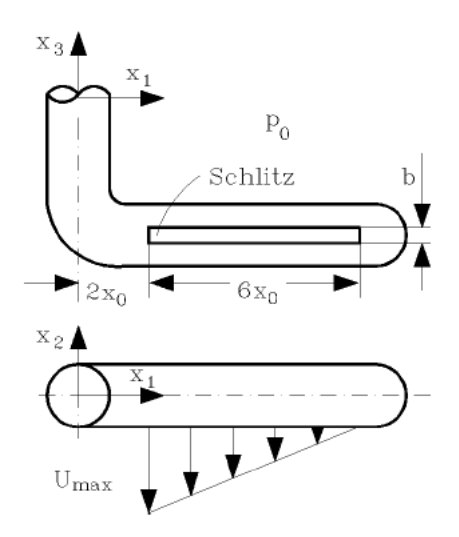

Abbildung 1: Ausströmung aus geschlitztem Winkelrohr

#### Lösung

1) Die Strömung ist stationär, Volumenkräfte liefern keinen Beitrag zum Drehmoment in  $x_3$ -Richtung auf das Rohr. Es wird der in der Vorlesung eingeführte Drallsatz verwendet, die Komponente in  $x_3$ -Richtung wird durch Multiplikation mit  $\vec{e}_3$  gebildet:

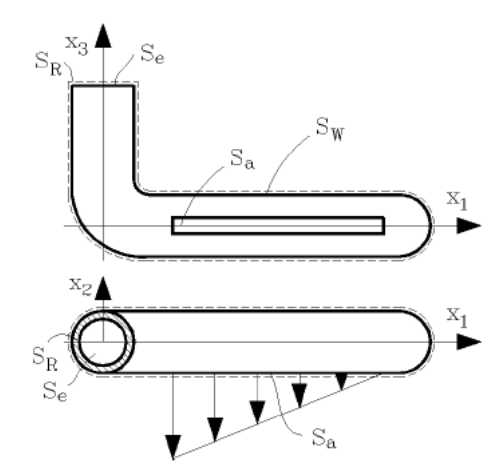

Abbildung 2: Kontrollvolumen am geschlitztem Winkelrohr

$$
\oint_{(S)} \rho \, \vec{e}_3 \cdot (\vec{x} \times \vec{u}) \, (\vec{u} \cdot \vec{n}) \, \mathrm{d}S = \vec{M}_{\rightarrow Fl} \cdot \vec{e}_3 \tag{1}
$$

 $\vec{M}_{\rightarrow Fl}$  ist das Moment, welches auf das im Kontrollvolumen befindliche Fluid ausgeübt wird.

Das gewählte Kontrollvolumen umschließt das abgewinkelte Rohr und schneidet es in den Flächen  $S_e$  und  $S_R$  (siehe auch Abbildung 2).  $S_R$  ist dabei die Ringfläche der geschnittenen Rohrwand,  $S_e$  die durchströmte Fläche. An den Wänden  $S_W$  und  $S_R$  ist  $\vec{u} \cdot \vec{n} = 0$ , sodaß für den Drallsatz folgt:

$$
\int_{S_e} \rho \, \vec{e}_3 \cdot (\vec{x} \times \vec{u}) \, (\vec{u} \cdot \vec{n}) \, \mathrm{d}S + \int_{S_a} \rho \, \vec{e}_3 \cdot (\vec{x} \times \vec{u}) \, (\vec{u} \cdot \vec{n}) \, \mathrm{d}S = \vec{M}_{\to Fl} \cdot \vec{e}_3 \tag{2}
$$

Im folgenden werden die Integrale einzeln ausgewertet.

Für die Fläche S<sup>e</sup> ergibt sich

$$
\vec{e}_3 \cdot (\vec{x} \times \vec{u}) = \vec{e}_3 \cdot (x_2 u_3 \vec{e}_1 - x_1 u_3 \vec{e}_2) = 0 \tag{3}
$$

Für die Fläche  $S_a$  ergibt sich entsprechend:

$$
\vec{e}_3 \cdot (\vec{x} \times \vec{u}) = \vec{e}_3 \cdot (x_3 u_2 \vec{e}_1 - x_1 u_2 \vec{e}_3) = -x_1 u_2 \tag{4}
$$

sowie  $\vec{u} \cdot \vec{n} = u_2$ .

Für die Geschwindigkeit  $u_2$  erhält man folgende lineare Gleichung:

$$
u_2(x_1) = \frac{U_{max}}{6x_0} (8x_0 - x_1)
$$
\n(5)

Damit ergibt sich für den Drall über die Oberfläche  $S_a$ :

$$
\int_{S_a} \rho \vec{e}_3 \cdot (\vec{x} \times \vec{u}) (\vec{u} \cdot \vec{n}) dS = \rho \int_{S_a} (-u_2 x_1)(u_2) dS
$$

$$
= -\rho \frac{U_{max}^2}{36x_0} \int_{-b/2}^{b/2} \int_{x_1}^{8x_0} x_1 (8x_0 - x_1)^2 dx_1 dx_3 \tag{6}
$$

$$
= -7\rho b U_{max}^2 x_0^2
$$

Die Berechnung des Momentes auf das Fluid kann mit folgenden Überlegungen erfolgen: Auf die Fläche  $S_a + S_W$  wirkt der Druck  $p_0$  gleichmässig von allen Seiten, daher kann er kein Moment auf das Fluid ausüben. Für die Fläche  $S_e$  lässt sich das Moment angeben zu:

$$
\vec{M} = \vec{x} \times \vec{F} = (x_3 \vec{e}_3) \times (-p_e S_e \vec{e}_3) = 0 \tag{7}
$$

Somit bleibt nur noch das Moment auf die Fläche  $S_R$ , es ist das Reaktionsmoment zum gesuchten Moment welches die Flüssigkeit auf das Rohr ausübt:

$$
\vec{M}_{S_R} = \vec{M}_{\rightarrow Rohr} = -\vec{M}_{\rightarrow Fl} = -\oint \rho \vec{e}_3 \cdot (\vec{x} \times \vec{u}) (\vec{u} \cdot \vec{n}) dS = 7\rho b U_{max}^2 x_0^2 \tag{8}
$$

2)

Der Volumenstrom über die Oberäche S<sup>a</sup> berechnet sich zu

$$
Q = \int_{S_a} \vec{u} \cdot \vec{n} \, dS \tag{9}
$$

was mit gegebenem  $\vec{u} \cdot \vec{n} = u_2$  und gegebenem Q auf

$$
Q = b \frac{U_{max}}{6x_0} \int 8x_0 - x_1 dx_1 = 3b U_{max} x_0
$$
 (10)

führt, womit sich die maximale Geschwindigkeit zu

$$
U_{max} = \frac{Q}{3b x_0} \tag{11}
$$

ergibt.

## 2 Impuls- und Drallsatz im beschleunigten Bezugssystem

#### 2.1 Schubumkehr

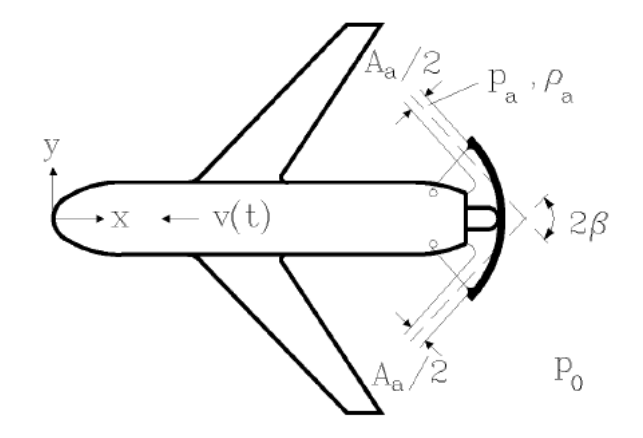

Abbildung 3: Schubumkehr am flugzeug

Nach dem Aufsetzen werden bei dem in Abbildung 3 skizzierten Flugzeug (Masse  $m_{qes}$ ) zwei Schilde hinter dem Strahltriebwerk ausgefahren, die den austretenden Strahl (Unterschallstrahl) in zwei Teilstrahle aufteilen und diese um den Winkel  $\pi - \beta$  umlenken. Dadurch erfährt das Flugzeug eine Verzögerung  $\vec{a} = a \vec{e}_x$ . Volumenkräfte und Reibungsspannungen auf der Aussenhaut können vernachlässigt werden. Der in das Triebwerk eintretende Impuls kann vernachlässigt werden, nicht jedoch die eintretende Masse.

1. Berechnen Sie die Verzögerung  $\vec{a}$ 

Gegeben:  $m_{ges}, \rho_a, w_a, A_a, \beta$ 

#### Lösung

Es wird das in Abbildung 4 gezeichnete flugzeugfeste Koordinatensystem eingeführt.

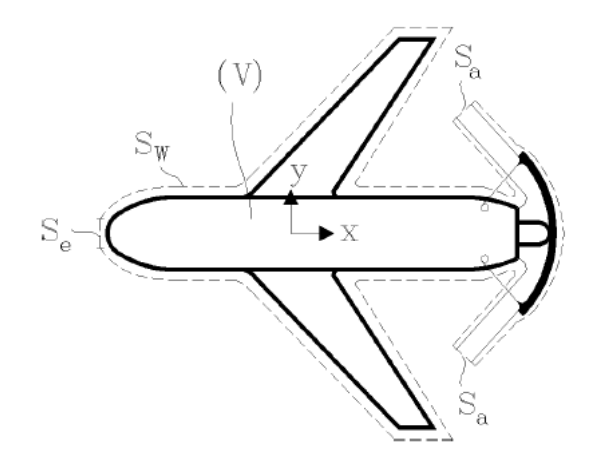

Abbildung 4: Kontrollvolumen um das Flugzeug

Die Änderung des Impulses ist im Inertialsystem gegeben durch

$$
\frac{\mathcal{D}\vec{I}}{\mathcal{D}t} = \vec{F}.\tag{12}
$$

Mit der aus der Vorlesung (22.06.2009) bekannten allgemeinen Identität

$$
\left[\frac{\mathbf{D}\vec{b}}{\mathbf{D}t}\right]_I = \left[\frac{\mathbf{D}\vec{b}}{\mathbf{D}t}\right]_B + \vec{\Omega} \times \vec{b}
$$
\n(13)

folgt daraus nach Anwendung des Reynoldschen Transporttheorems der Impulssatz im beschleunigten Koordinatensystem für  $\vec{\Omega} = 0$ :

$$
\left[\frac{\mathbf{D}\vec{I}}{\mathbf{D}t}\right]_I = \left[\frac{\mathbf{D}\vec{I}}{\mathbf{D}t}\right]_B = \frac{\partial}{\partial t} \left[\int_{(V)} \rho \, \vec{c} \, \mathrm{d}V\right]_B + \oint_{(S)} \rho \, \vec{c} \left(\vec{w} \cdot \vec{n}\right) \mathrm{d}S = \vec{F} \tag{14}
$$

Für die Beschleunigung  $\vec{a} = a\vec{e}_x$  wird nur die x-Komponente des Impulssatzes benötigt:

$$
\frac{\partial}{\partial t} \left[ \int_{(V)} \rho \, \vec{c} \cdot \vec{e}_x \, \mathrm{d}V \right]_{B} + \oint_{(S)} \rho \left( \vec{c} \cdot \vec{e}_x \right) (\vec{w} \cdot \vec{n}) \mathrm{d}S = \vec{F} \cdot \vec{e}_x \tag{15}
$$

Die Kraft die auf das Kontrollvolumen wirkt ist der Umgebungsdruck  $p_0$ , der auf die Oberfläche des KV wirkt. Da der Druck  $p_0$  auf allen Seiten des KV gleich ist, heben sich die Kräfte gegenseitig auf:  $\vec{F}=0.$ 

Die Absolutgeschwindigkeit  $\vec{c}$  lässt sich schreiben als die Summe aus Relativgeschwindigkeit  $\vec{w}$  und der Führungsgeschwindigkeit  $\vec{v}: \vec{c} = \vec{w} + \vec{v}$ . Damit ergibt sich aus dem Impulssatz:

$$
\frac{\partial}{\partial t} \left[ \int_{(V)} \rho \vec{w} \cdot \vec{e}_x \, dV \right]_{B} + \frac{\partial}{\partial t} \left[ \int_{(V)} \rho \vec{v} \cdot \vec{e}_x \, dV \right]_{B} + \oint_{(S)} \rho \left( \vec{w} \cdot \vec{e}_x \right) \left( \vec{w} \cdot \vec{n} \right) dS + \oint_{(S)} \rho \left( \vec{v} \cdot \vec{e}_x \right) \left( \vec{w} \cdot \vec{n} \right) dS = 0 \quad (16)
$$

Die Strömung im flugzeugfesten System ist stationär, daher ist  $\partial \vec{w}/\partial t = 0$ . Da  $\vec{v}$  in jedem Punkt des Kontrollvolumens gleich groß ist kann es vor die Integrale gezogen werden. Nach Anwendung der Kettenregel verbleibt für den Impulssatz:

$$
\left[\frac{\partial \vec{v}}{\partial t} \cdot \vec{e}_x \int_{(V)} \rho \, dV \right]_B + \vec{v} \cdot \vec{e}_x \left[ \int_{(V)} \frac{\partial \rho}{\partial t} \, dV \right]_B + \vec{v} \cdot \vec{e}_x \oint_{(S)} \rho (\vec{w} \cdot \vec{n}) dS + \oint_{(S)} \rho (\vec{w} \cdot \vec{e}_x) (\vec{w} \cdot \vec{n}) dS = 0 \quad (17)
$$

Die Integrale

$$
\vec{v} \cdot \vec{e}_x \left[ \int_{(V)} \frac{\partial \rho}{\partial t} dV \right]_B + \vec{v} \cdot \vec{e}_x \oint_{(S)} \rho(\vec{w} \cdot \vec{n}) dS
$$

$$
= \vec{v} \cdot \vec{e}_x \left( \left[ \int_{(V)} \frac{\partial \rho}{\partial t} dV \right]_B + \oint_{(S)} \rho(\vec{w} \cdot \vec{n}) dS \right) = 0
$$
(18)  
Kontinuitaetsgleichung

entsprechen der Kontinuitätsgleichung und sind bekanntermaßen identisch 0 Mit den Bezeichnungen

$$
\frac{\partial \vec{v}}{\partial t} \cdot \vec{e}_x = a \text{ und } \int_{(V)} \rho \, dV = m_{ges}
$$
\n(19)

lässt sich schreiben:

$$
-a\,m_{ges} = \int\limits_{S_e} \rho\,(\vec{w}\cdot\vec{e}_x)\,(\vec{w}\cdot\vec{n})\,\mathrm{d}S + \int\limits_{S_W} \rho\,(\vec{w}\cdot\vec{e}_x)\,(\vec{w}\cdot\vec{n})\,\mathrm{d}S + \int\limits_{S_a} \rho\,(\vec{w}\cdot\vec{e}_x)\,(\vec{w}\cdot\vec{n})\,\mathrm{d}S \tag{20}
$$

Die Wand  $S_W$  kann nicht durchströmt werden, sodaß  $\vec{w} \cdot \vec{n} = 0$  ist. Weiterhin kann der eintretende Impuls vernachlässigt werden  $(S_e)$ . Damit verbleibt:

$$
-a m_{ges} = \int_{S_a} \rho \left(\vec{w} \cdot \vec{e}_x\right) \left(\vec{w} \cdot \vec{n}\right) dS,
$$
\n(21)

was mit  $\vec{w} \cdot \vec{e}_x = -w_a \cos \beta$  und  $\vec{w} \cdot \vec{n} = w_a$  auf die gesuchte Beschleunigung a führt:

$$
a = \frac{\rho_a w_a^2 \cos \beta A_a}{m_{ges}}
$$
\n<sup>(22)</sup>

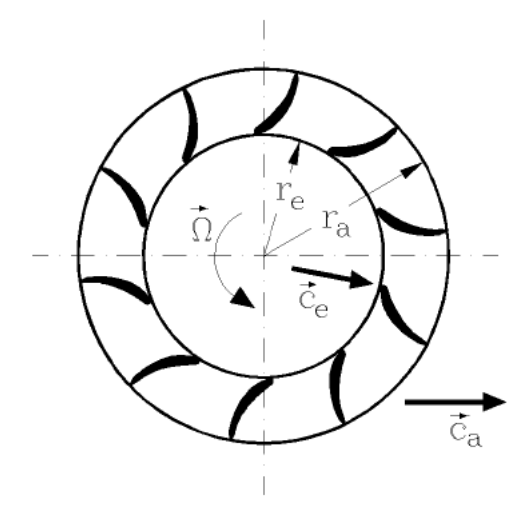

Abbildung 5: Kreisförmiges Flügelgitter

## 3 Anwendungsbeispiele aus dem Turbomaschinenbau

#### 3.1 Zirkulation um einen Flügel im Kreisgitter

Für das in Abbildung 5 dargestellte Flügelgitter sind die An- und Abströmverhältnisse bekannt, ferner das Drehmoment, das von der Flüssigkeit auf das Gitter ausgeübt wird.

- 1. Bestimmen Sie das Moment, dass von der Flüssigkeit auf das Gitter ausgeübt wird in Abhängigkeit von der Zirkulation
- 2. Wie groÿ ist die Zirkulation um einen Flügel bei n Flügeln und wie lautet der Zusammenhang zwischen dieser Zirkulation und dem Moment?

#### Lösung

1)

Das Moment auf die Flüssigkeit lässt sich mit Hilfe der Eulerschen Turbinengleichung (Vorlesung vom 22.06.2009) berechnen:

$$
M_z = \dot{m} \left( r_2 u_{u2} - r_1 c_{u1} \right) \tag{23}
$$

Die Zirkulation ist allgemein gegeben durch:

$$
\Gamma = \oint_C \vec{c} \cdot d\vec{x} \tag{24}
$$

Für den Kreis ergibt sich d $\vec{x}$  zu  $r d\varphi \vec{e}_{\varphi}$ , die Geschwindigkeit ist gegeben durch  $\vec{c} = c_{re} \vec{e}_r + c$ 

 $c_{ue}\vec{e}_{\varphi}$ . Damit ergibt sich für die Zirkulation am Eintritt e und am Austritt a:

$$
\Gamma_e = \int_0^{2\pi} (c_{re}\vec{e}_r + c_{ue}\vec{e}_\varphi) \cdot (r \,d\varphi \,\vec{e}_\varphi) = \int_0^{2\pi} r \,c_{ue} \,d\varphi = 2\pi \,r_e c_{ue}
$$
\n
$$
\Gamma_a = \int_0^{2\pi} (c_{ra}\vec{e}_r + c_{ua}\vec{e}_\varphi) \cdot (r \,d\varphi \,\vec{e}_\varphi) = \int_0^{2\pi} r \,c_{ua} \,d\varphi = 2\pi \,r_a c_{ua}
$$
\n(25)

Eingesetzt in Gleichung 23 ergibt sich damit:

$$
M_z = \frac{\dot{m}}{2\pi} \left( \Gamma_a - \Gamma_e \right) \tag{26}
$$

2)

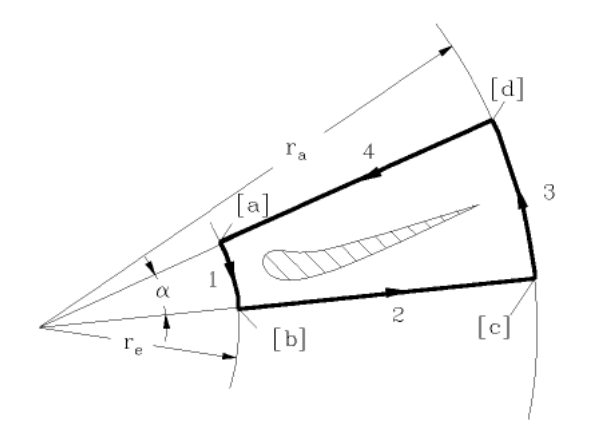

Abbildung 6: Flügel des Kreisgitters

Betrachtet man sich ein Gittersegment des Flügelgitters (Abbildung 6), so kann man das Flügelgitter periodisch aus Einzelsegmenten aufbauen. Die Berechnung der Zirkulation erfolgt mit dem Kurvenintegral über die eingezeichnete Kurve:

$$
\Gamma_{Fluegel} = \oint\limits_{Fluegel} \vec{c} \cdot d\vec{x} \tag{27}
$$

Dieses Integral wird zur Berechnung in Teilintegrale aufgespalten:

$$
\Gamma_{Fluegel} = \int_{a}^{b} \vec{c} \cdot d\vec{x} + \int_{b}^{c} \vec{c} \cdot d\vec{x} + \int_{c}^{d} \vec{c} \cdot d\vec{x} + \int_{d}^{a} \vec{c} \cdot d\vec{x}
$$
\n(28)

Aufgrund der Periodizität des Gitters heben sich die Integrale über die Seiten 2 (b-c) und 4 (d-a) in der Summe auf. Für die verbleibenden beiden Integrale ergibt sich (mit n für die Anzahl der Flügel):

$$
\int_{a}^{b} \vec{c} \cdot d\vec{x} = \int_{a}^{b} (c_{re}\vec{e}_{r} + c_{ue}\vec{e}_{\varphi}) \cdot (r_{e} d\varphi (-\vec{e}_{\varphi})) = -r_{e} c_{ue}\varphi|_{a}^{b} = -r_{e} c_{ue}\alpha = -r_{e} c_{ue}\frac{2\pi}{n}
$$
\n
$$
\int_{c}^{d} \vec{c} \cdot d\vec{x} = \int_{a}^{b} (c_{ra}\vec{e}_{r} + c_{ua}\vec{e}_{\varphi}) \cdot (r_{a} d\varphi \vec{e}_{\varphi}) = r_{a} c_{ua}\varphi|_{c}^{d} = r_{a} c_{ua}\alpha = r_{a} c_{ua}\frac{2\pi}{n}
$$
\n(29)

Damit ergibt sich für die Zirkulation um einen Flügel:

$$
\Gamma_{Fluegel} = \frac{2\pi}{n} \left( r_a c_{ua} - r_e c_{ue} \right) \tag{30}
$$

was mit Gleichung 23 unmittelbar auf

$$
\Gamma_{Fluegel} = \frac{2 \pi M_z}{n \, \dot{m}} \tag{31}
$$

führt

#### 3.2 Kaplanturbine

Die in Abbildung 7 skizzierte Turbine besteht aus einem mit dem Gehäuse verbundenen Leitrad und einem rotierenden Laufrad. Sie wird von Flüssigkeit konstanter Dichte ρ mit dem Volumenstrom Q durchströmt.

Das Laufrad der Turbine dreht sich mit der Winkelgeschwindigkeit  $\Omega$  und es wird die Leistung  $P_T$  abgenommen. Die Zuströmung am Leitrad [1] erfolgt rein radial ( $\alpha_1 = 0$ ).

Die Flüssigkeit verlässt das Leitrad an der Stlle [2] mit der Geschwindigkeit  $\vec{c}_2$  und dem Winkel  $\alpha_2$  zur Radialrichtung. Die Reibungsspannungen zwischen den Stellen [2] und [3] können vernachlässigt werden.

Im laufradfesten System erfolgt die Anströmung des Laufrades [3] tangential zur Schaufelvorderkante. Die Strömung am Laufradaustritt [4] ist drallfrei und im Relativsystem ebenfalls tangential zur Schaufel.

An den Ein- und Austrittsächen des Leit- und Laufrades können dieGeschwindigkeitsverteilungen als homogen angesehen werden, sodaß die Reibungsspannungen zu vernachlässigen sind. Da die Schaufelhöhe h sehr viel kleiner als der mittlere Schaufelradius  $R_L$ des Laufrades ist, kann die Berechnung der Strömungsgrößen an den Stellen [3] und [4] mit dem mittleren Radius  $R_L$  erfolgen.

- 1. Wie groß ist die Geschindigkeit $\vec{c}_1$ am Leitradeintritt [1]?
- 2. bestimmen Sie die Komponente  $c_{r2}$  und  $c_{u2}$  der Geschwindigkeit  $\vec{c}_2$  am Leitradaustritt [2]
- 3. Bestimmen Sie die Umfangsgeschwindigkeit  $c_{u3}$  an der Stelle [3]

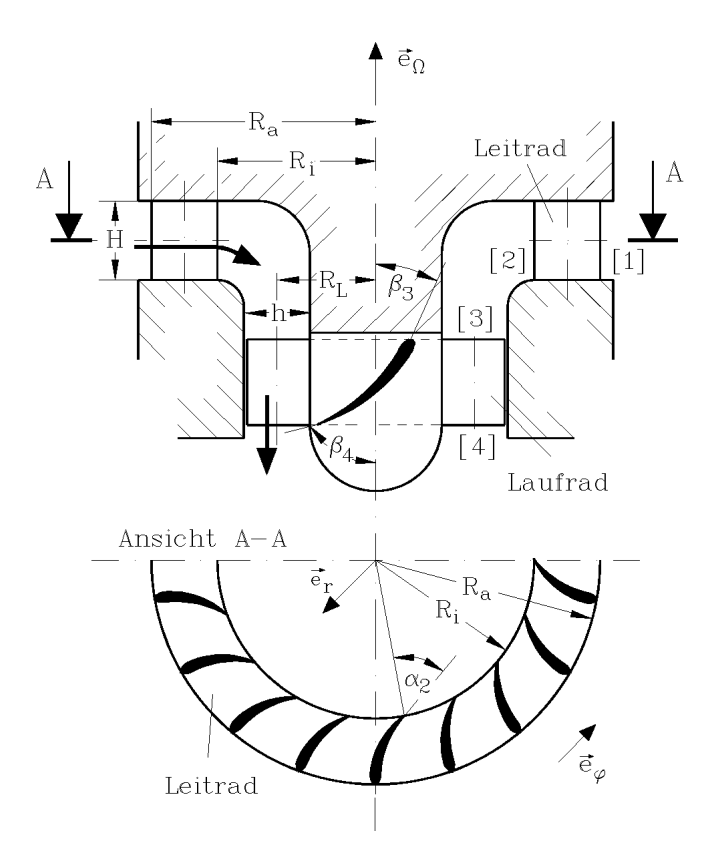

Abbildung 7: Kaplanturbine

- 4. Wie groß ist die axiale Geschwindigkeitskomponente  $c_{\Omega3}$ ?
- 5. Bestimmen Sie die abgenommene Turbinenleistung  $P_T$
- 6. Bestimmen Sie die Schaufelwinkel $\beta_3$ und $\beta_4$ des Laufrades.

Gegeben:  $Q, \rho, \Omega, H, h, R_i, R_a, R_L, \alpha_2$ 

#### Lösung

1)

Die Zuströmung ist laut Aufgabenstellung rein Radial, damit hat die Geschwindigkeit  $\vec{c}$ nur eine radiale Komponente:  $\vec{c} = c_{r1}\vec{e_r}$ . Der Volumenstrom für einströmendes Fluid ist definiert über

$$
Q = -\int_{S_e} \vec{c} \cdot \vec{n} \, dS \tag{32}
$$

Mit dem Normalenvektor $\vec{n} = \vec{e}_r$  folgt damit:

$$
Q = -\int_{S_e} c_{r1} \vec{e_r} \cdot \vec{e_r} dS = -\int_{0}^{2\pi} \int_{0}^{H} c_{r1} R_a d\Omega d\varphi = -2\pi R_a H c_{r1}
$$
(33)

was auf die Geschwindigkeit  $\vec{c}_1$  führt:

$$
\vec{c}_1 = -\frac{Q}{2\pi R_a H} \vec{e}_r \tag{34}
$$

2)

Die radiale Komponente  $c_{r2}$  der Geschwindigkeit  $\vec{c}_2$  ergibt sich ebenfalls über den Volumenstrom. Dieser ist für ausströmendes Fluid definiert über

$$
Q = \int_{S_a} \vec{c} \cdot \vec{n} \, dS \tag{35}
$$

Mit dem Normalenvektor  $\vec{n} = -\vec{e_r}$  auf  $S_e$  folgt damit für den Volumenstrom:

$$
Q = \int_{S_a} c_{r2} \vec{e}_r \cdot - \vec{e}_r \, dS = \int_0^{2\pi} \int_0^H (-c_{r1}) R_i \, d\Omega \, d\varphi = -2\pi R_i H \, c_{r2} \tag{36}
$$

womit sich  $c_{r2}$  über den Volumenstrom ausdrücken lässt:

$$
c_{r2} = -\frac{Q}{2\pi R_i H} \tag{37}
$$

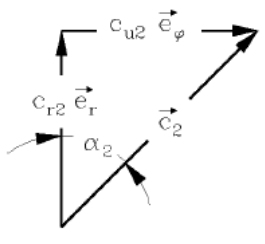

Abbildung 8: Geschwindigkeitsdreieck am Leitradaustritt

Die Komponente  $c_{u2}$  von  $\vec{c}_2$  lässt sich über das in Abbildung 8 dargestellte Geschwindigkeitsdreieck berechnen:

$$
\frac{c_{u2}}{|c_{r2}|} = \tan \alpha_2 \tag{38}
$$

was mit bereits berechnetem  $c_{r2}$  auf die Umfangskomponente  $c_{u2}$  führt:

$$
c_{u2} = \frac{Q}{2\pi R_i H} \tan \alpha_2 \tag{39}
$$

3)

Im Bereich zwischen den Stellen [2] und [3] können die Reibungsspannungen vernachlässigt werden (Aufgabenstellung). Da weiterhin auch keine Schaufeln vorhanden sind wird auf das Fluid kein Drall übertragen, der Drall bleibt erhalten, was sich über die Eulersche Turbinengleichung mit den Bezeichungen aus der Skizze darstellen lässt durch:

$$
0 = R_L c_{u3} - R_i c_{u2} \tag{40}
$$

(zu beachten: mit Eintritt und Austritt sind diejenigen Flächen des Volumens zwischen den Stellen [2] und [3] bezeichnet welches das Fluid durchströmt). Umgestellt ergibt sich damit die Komponente  $c_{u3}$  zu:

$$
c_{u3} = c_{u2} \frac{R_i}{R_L} = \frac{Q}{2\pi R_L H} \tan \alpha_2 \tag{41}
$$

4)

Analog zur Berechung der Komponenten  $c_{r2}$  lässt sich die Komponente  $c_{\Omega3}$  wieder über die Definition des Volumenstromes berechnen. Mit dem Normalenvektor  $\vec{n} = \vec{e}_{\Omega}$  eribt sich

$$
Q = -\int_{S_e} (c_{\Omega 3} \vec{e}_{\Omega} + c_{u3} \vec{e}_{u3}) \cdot \vec{e}_{\Omega} dS = -\int_{0}^{2\pi} \int_{0}^{h} R_L c_{\Omega 3} dr d\varphi
$$
  
=  $-2\pi R_L h c_{\Omega 3}$  (42)

was auf

$$
c_{\Omega3} = -\frac{Q}{2\pi R_L h} \tag{43}
$$

führt.

5)

Die Leistung  $P$  des Laufrades ist definiert durch

$$
P = \vec{\Omega} \cdot \vec{M} \tag{44}
$$

die, da sie der Flüssigkeit entzogen wird, negativ ist. Somit lautet die Turbinenleistung:

$$
P_T = -P = -\vec{\Omega} \cdot \vec{M} = -\Omega \vec{e}_{\Omega} \cdot \dot{m} (r_e c_{ue} - r_a r_{ua}) \vec{e}_{\Omega}
$$
(45)

Die Abströmung ist laut Aufgabenstellung drallfrei, damit ergibt sich mit  $c_{ua} = c_{u4}$  $0, r_e = R_L$  und  $c_{ue} = c_{u3}$  für die Turbinenleistung:

$$
P_T = \Omega \dot{m} R_L c_{u3} = \Omega \rho Q R_L \frac{Q}{2 \pi R_L H} \tan \alpha_2
$$
  
= 
$$
\rho \Omega \frac{Q^2}{2 \pi H} \tan \alpha_2
$$
 (46)

6)

Ausgehend von Abbildung 8 lässt sich das in Abbildung 9 dargestellte Geschwindigkeitsdreieck ableiten.

Über die Geometrie der Geschwindigkeitsdreiecke ergibt sich:

$$
\frac{|w_{u3}|}{|w_{\Omega3}|} = \tan \beta_3 \tag{47}
$$

sowie  $w_{\Omega3} = c_{\Omega3}$  Mit dem Zusammenhang  $\vec{w} = \vec{c} - \vec{u}$  folgt für die Komponente  $w_{u3} =$  $c_{u3} - \Omega R_L$ , was mit bereits berechnetem  $c_{u3}$  auf

$$
\tan \beta_3 = \frac{|c_{u3} - \Omega R_L|}{|c_{\Omega 3}|} = \left| \frac{h}{H} \tan \alpha_2 - \frac{2 \pi \Omega R_L^2 h}{Q} \right| \tag{48}
$$

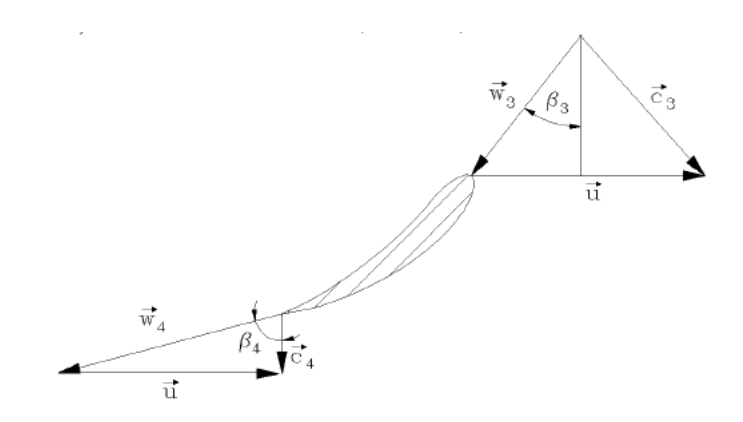

Abbildung 9: Geschwindigkeitsdreiecke an der Turbinenschaufel

führt.

Für den Winkel $\beta_4$ erhält man aus dem Geschwindigkeitsdreieck

$$
\tan \beta_4 = \frac{|\vec{u}|}{|c_{\Omega 4}|} \text{ mit } |\vec{u}| = \Omega R_L \tag{49}
$$

Mittels der Kontinuitätsgleichung ( $c_{\Omega 4} = c_{\Omega 4}$ ) folgt

$$
\tan \beta_4 = \frac{2 \pi \Omega R_L^2 h}{Q} \tag{50}
$$